**Задание 1.** Рассказ, набранный на компьютере, содержит 8 страниц, на каждой странице 40 строк, в каждой строке 48 символов. Определите информационный объем рассказа в Кбайтах в кодировке Windows, в которой каждый символ кодируется 8 бит.

## **Задание 2.** От разведчика было получено сообщение: **001101001011101100101**

В этом сообщении зашифрован пароль – последовательность русских букв. В пароле использовались только буквы А, Б, К, Л, О, С; каждая буква кодировалась двоичным словом по таблице, показанной на рисунке. Расшифруйте сообщение. Запишите в ответе пароль.

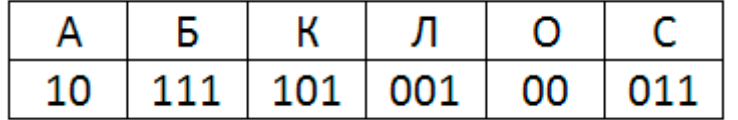

**Задание 3.** Напишите наибольшее число x, для которого истинно высказывание: **(x < 42) И НЕ (в числе x нет одинаковых цифр)**

**Задание 4.** Между населёнными пунктами A, B, C, D, E, F построены дороги, протяжённость которых приведена в таблице. Отсутствие числа в таблице означает, что прямой дороги между пунктами нет. Определите длину кратчайшего пути между пунктами A и B, проходящего через пункт D. Передвигаться можно только по указанным дорогам.

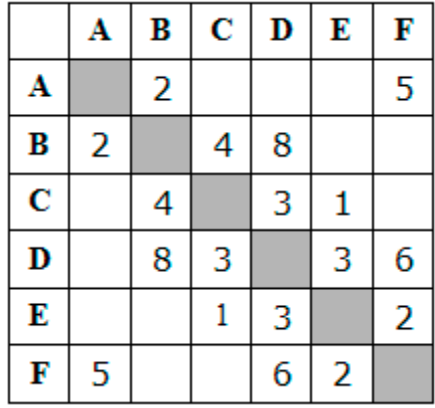

**Задание 5.** У исполнителя Вычислитель две команды, которым присвоены номера:

## 1. **вычесть 4**

## 2. **приписать 2**

Первая из них уменьшает число на 4, а вторая приписывает к нему справа 2. Составьте алгоритм получения **из числа 9 числа 4**, содержащий не более 5 команд. В ответе запишите только номера команд.

*(Например, 12111 – это алгоритм*

*вычесть 4*

*приписать 2*

*вычесть 4*

*вычесть 4*

*вычесть 4,*

*который преобразует число 6 в 10.)*

Если таких алгоритмов более одного, запишите любой из них.

**Задание 6.** Ниже приведена программа, записанная на пяти языках программирования.

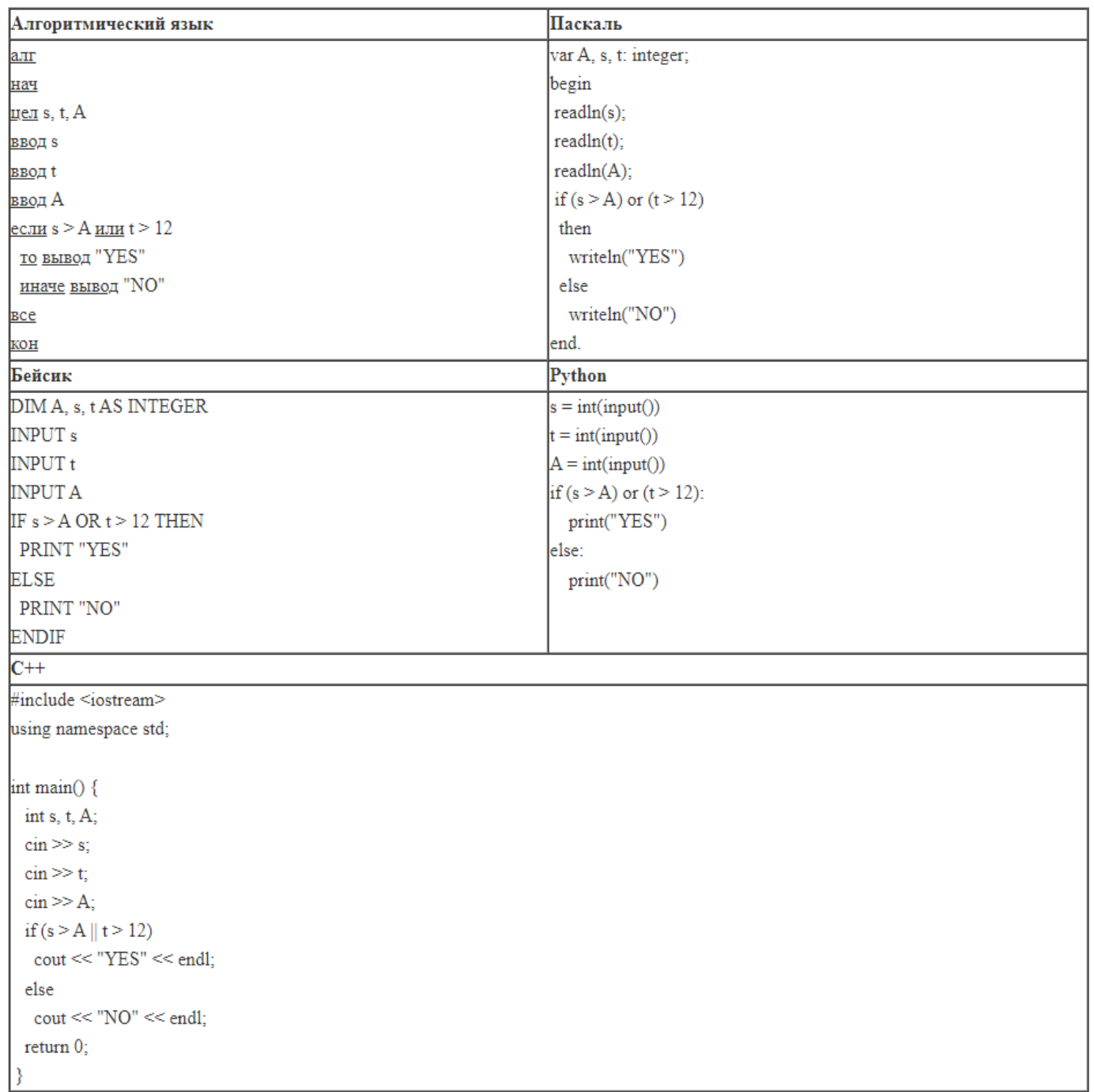

Было проведено 9 запусков программы, при которых в качестве значений переменных *s* и *t* вводились следующие пары чисел:

 $(13, 2); (11, 12); (12, 12); (2, -2); (-10, -10); (6, -5); (2, 8); (9, 10); (1, 13).$ 

Укажите наименьшее целое значение параметра *А*, при котором для указанных входных данных программа напечатает «YES» четыре раза.

**Задание 7.** Петя записал IP-адрес своего роутера на листке бумаги. Петина собака случайно погрызла листок с адресом. После этого Петя обнаружил 4 обрывка с фрагментами IP-адреса. Эти фрагменты обозначены буквами А, Б, В и Г:

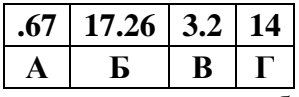

Восстановите IP-адрес. В ответе укажите последовательность букв, обозначающих фрагменты, в порядке, соответствующем IP-адресу.

**Задание 8.** Ниже приведены запросы и количество страниц, которые нашел поисковый сервер по этим запросам в некотором сегменте Интернета: Пекин & (Москва | Токио) 338

 Пекин & Москва 204 Пекин & Москва & Токио 50 Сколько страниц будет найдено по запросу **Пекин & Токио**?

**Задание 9.** На рисунке — схема дорог, связывающих города A, B, C, D, E, F, G. По каждой дороге можно двигаться только в одном направлении, указанном стрелкой. Сколько существует различных путей из города А в город G?

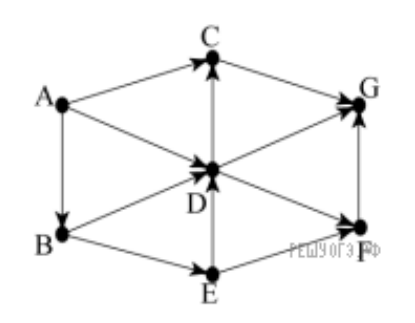

**Задание 10.** Переведите число 140 из десятичной системы счисления в двоичную систему счисления. Сколько единиц содержит полученное число? В ответе укажите одно число – количество единиц.

**Задание 11.** В одном из произведений И.А. Гончарова, текст которого приведён в подкаталоге каталога **Проза**, присутствует эпизод, в котором рассказывается о коте по кличке Васька. С помощью поисковых средств операционной системы и текстового редактора выясните к кому из персонажей этот кот относился лучше всех. В ответе укажите только имя персонажа.

**Вложения к задаче - task11.rar**

**Задание 12.** Сколько файлов c расширением htm объёмом более 51 200 байт каждый содержится в подкаталогах каталога DEMO-12? В ответе укажите только число.

**Вложения к задаче - task12.rar**

**Задание 13.1.** Используя информацию и иллюстративный материал, содержащийся в каталоге **(Вложения к задаче - task13.rar)** создайте презентацию из трёх слайдов на тему «Розмарин». В презентации должны содержаться краткие иллюстрированные сведения о растении и пример его использования в кулинарии. Все слайды должны быть выполнены в едином стиле, каждый слайд должен быть озаглавлен.

Презентацию сохраните в файле, имя которого **ИТ23052024**. Файл ответа необходимо сохранить в одном из следующих форматов: \*.odp, \*.ppt, \*.pptx.

Требования к оформлению презентации

1. Ровно три слайда без анимации. Параметры страницы (слайда): экран (16:9), ориентация альбомная.

2. Содержание, структура, форматирование шрифта и размещение изображений на слайдах:

первый слайд – титульный слайд с названием презентации, в подзаголовке титульного слайда в качестве информации об авторе презентации указывается идентификационный номер участника экзамена;

второй слайд – основная информация в соответствии с заданием, размещённая по образцу на рисунке макета слайда 2:

заголовок слайда;

два блока текста;

два изображения;

третий слайд – дополнительная информация по теме презентации, размещённая по образцу на рисунке макета слайда 3:

заголовок слайда;

три изображения;

три блока текста.

На макетах слайдов существенным является наличие всех объектов, включая заголовки, их взаимное расположение. Выравнивание объектов, ориентация изображений выполняются произвольно в соответствии с замыслом автора работы и служат наилучшему раскрытию темы.

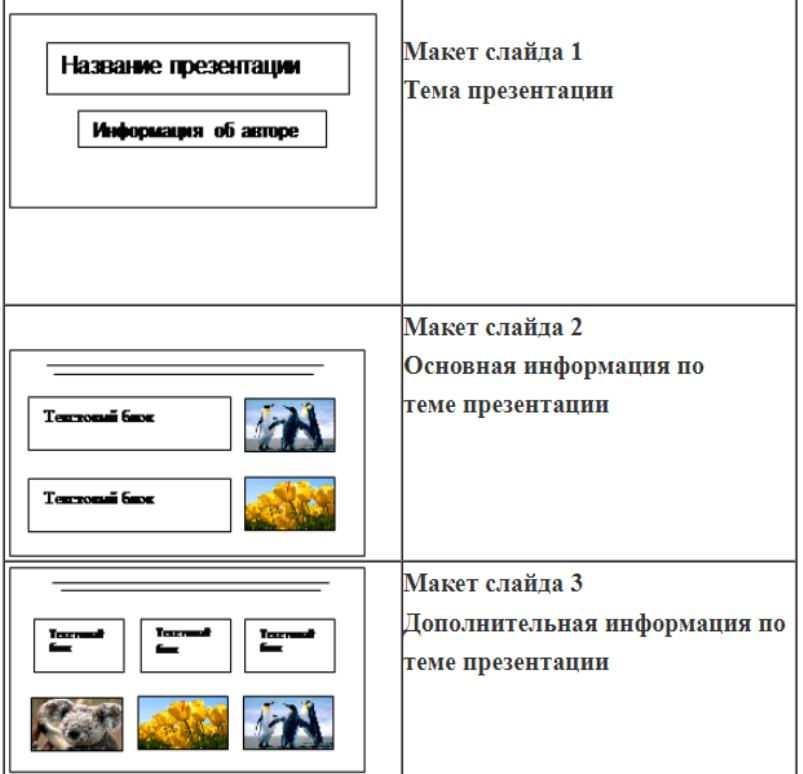

В презентации должен использоваться единый тип шрифта.

Размер шрифта для названия презентации на титульном слайде – 40 пунктов, для подзаголовка на титульном слайде и заголовков слайдов – 24 пункта, для подзаголовков на втором и третьем слайдах и для основного текста – 20 пунктов.

Текст не должен перекрывать основные изображения и сливаться с фоном.

**Задание 13.2.** Создайте в текстовом редакторе документ и напишите в нём следующий текст, точно воспроизведя всё оформление текста, имеющееся в образце. Данный текст должен быть написан шрифтом размером 14 пунктов. Основной текст выровнен по ширине, и первая строка абзаца имеет отступ 1 см. В тексте есть слова, выделенные жирным шрифтом, курсивом и подчёркиванием. При этом допустимо, чтобы ширина Вашего текста отличалась от ширины текста в примере, поскольку ширина текста зависит от размера страницы и полей. В этом случае разбиение текста на строки должно соответствовать стандартной ширине абзаца.

Республика Карелия (краткие названия: Карелия, Карьяла) — субъект Российской Федерации, республика в её составе. Входит в состав Северо-Западного федерального округа, является частью Северного экономического района. Столица - город Петрозаводск. Западная граница Карелии совпадает с государственной границей Российской Федерации и Финляндии.

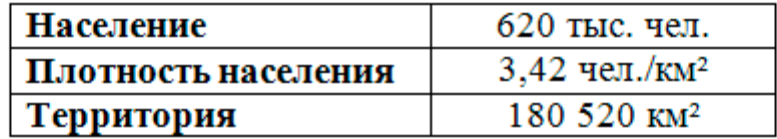

**Задание 14.** В электронную таблицу занесли результаты тестирования учащихся по различным предметам. На рисунке приведены первые строки получившейся таблицы. Всего в электронную таблицу были занесены данные по 1000 учащимся. Порядок записей в таблице произвольный. Число 0 в таблице означает, что ученик не сдавал соответствующий экзамен.

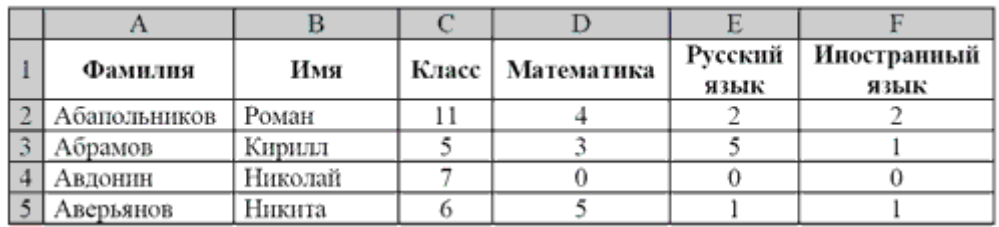

На основании данных, содержащихся в этой таблице, выполните задания.

1. Сколько учеников получили на экзамене по математике отметку ниже, чем 4 балла, а экзамены по русскому и иностранному языку сдали на отметку 5 баллов? Ответ на этот вопрос запишите в ячейку **H2**  таблицы.

2. Каков средний балл учеников 3 класса по русскому языку? Учтите, что некоторые ученики не сдавали этот экзамен. Ответ с точностью до двух знаков после запятой запишите в ячейку **H3** таблицы.

3. Постройте круговую диаграмму, отображающую соотношение числа участников экзамена из 5, 8 и 9 классов. Левый верхний угол диаграммы разместите вблизи ячейки **G6**.

**Задание 15.** Напишите программу, которая в последовательности натуральных чисел определяет сумму чисел, кратных 9 или 17. Программа получает на вход количество чисел в последовательности, а затем сами числа. В последовательности всегда имеется число, кратное 9 или 17. Количество чисел не превышает 100. Введенные числа не превышают 450. Программа должна вывести одно число – сумму чисел, кратных 9 или 17.

## **Пример работы программы:**

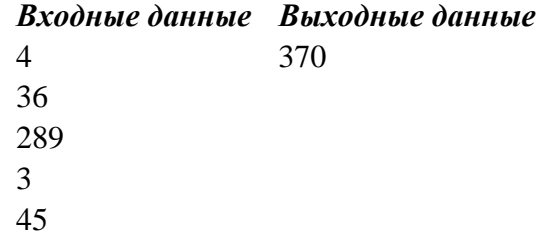